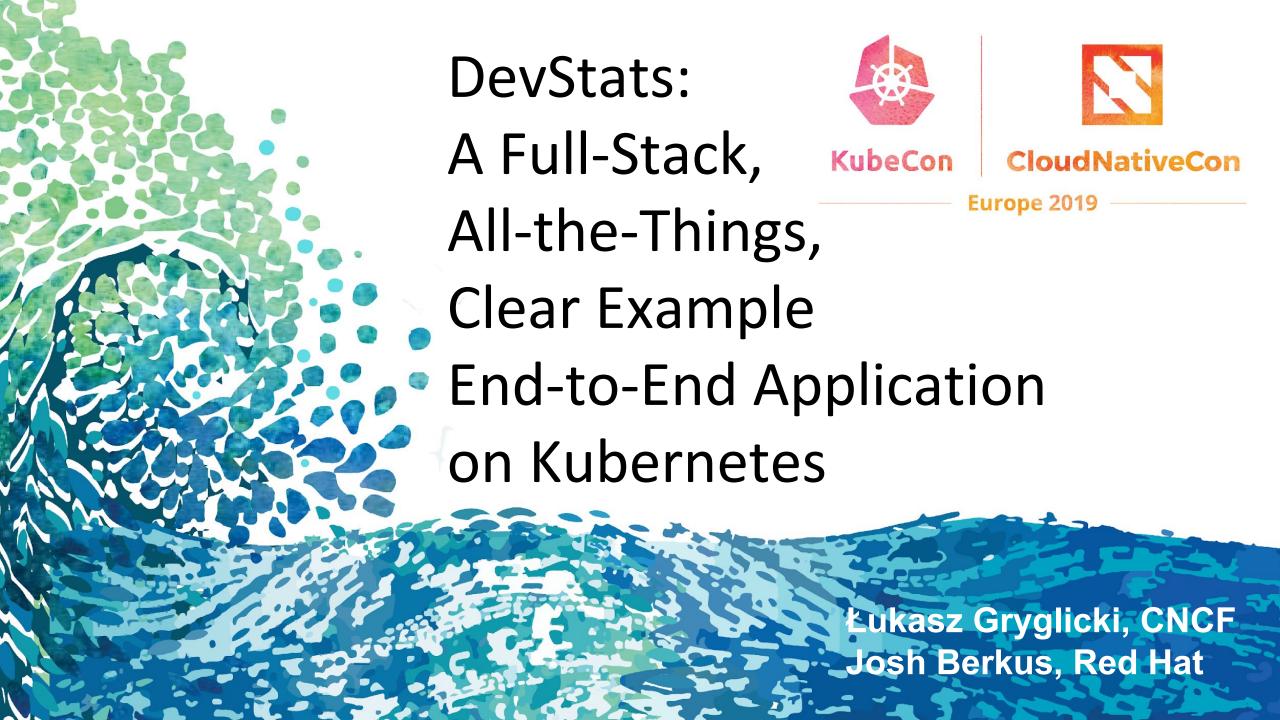

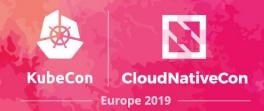

Łukasz Gryglicki
Developer for the CNCF
Primary author of
DevStats

Josh Berkus
Community Manager for
Red Hat
Contributor to
SIG-ContribEx and

Devstats

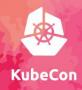

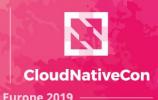

So, we decided to build a Kubernetes app using current practices and tools ...

- Deployment
- Configuration
- CI/CD
- Packaging (Helm)

- UI
- Database
- Routing
- Jobs

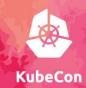

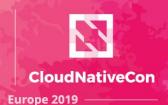

#### Guestbook

- A couple replicasets
- A secret
- A couple services

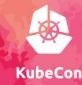

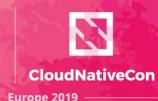

#### Guestbook

- A couple replicasets
- A secret
- A couple services

- no Ingress
- non-persistent database
- no Helm/Operator
- no Jobs
- no CI/CD
- not current for 1.13
- no SSL

# What is Devstats?

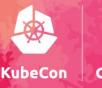

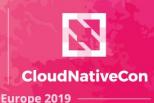

- 1. A service that takes data from Git and Github and turns it into graphs reporting community activity.
- 2. A CNCF/LF project & service for all their supported projects and foundations.
- 3. And Now: an example Kubernetes application.

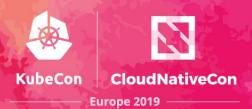

- Each Foundation has its own Instance of Devstats
- Foundations support multiple Projects that share a Devstats Instance;
- Each Project has one or more Github Repositories that are included in its stats.

# Moving to Microservices

#### **Devstats Bare Metal**

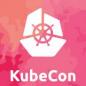

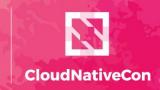

Europe 2019 —

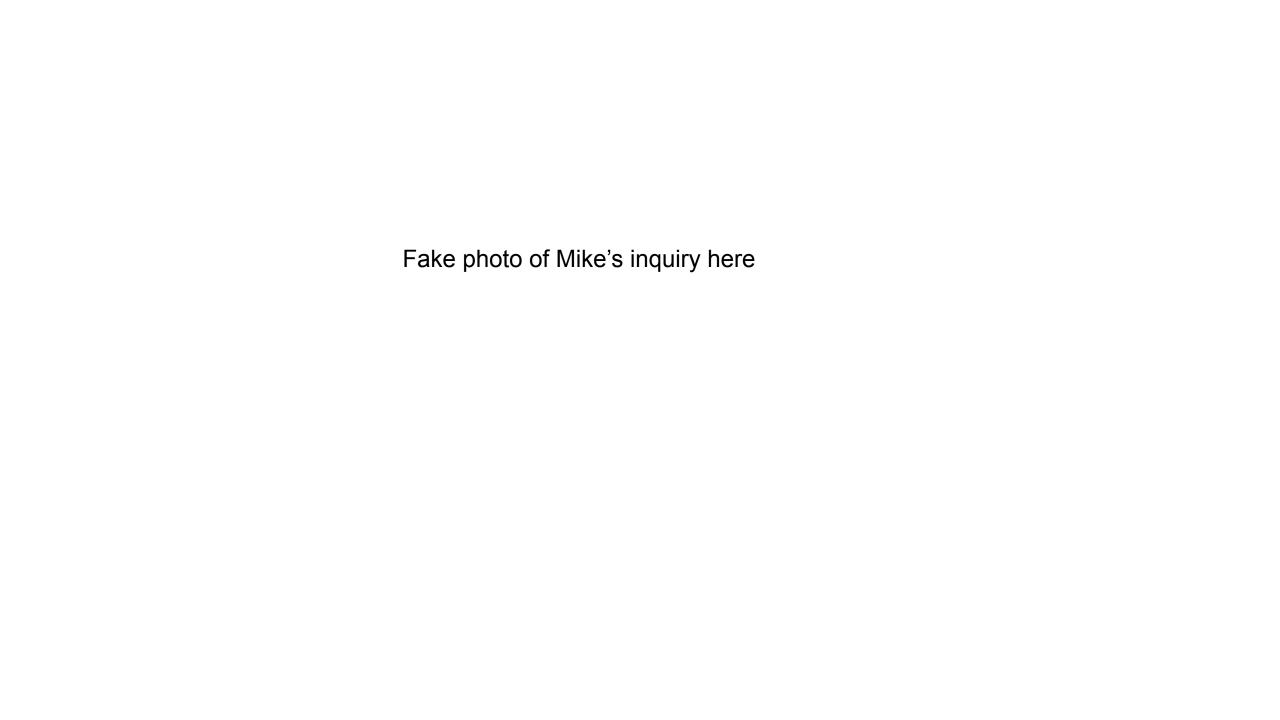

## Screenshot of GraphQL Foundation Devstats

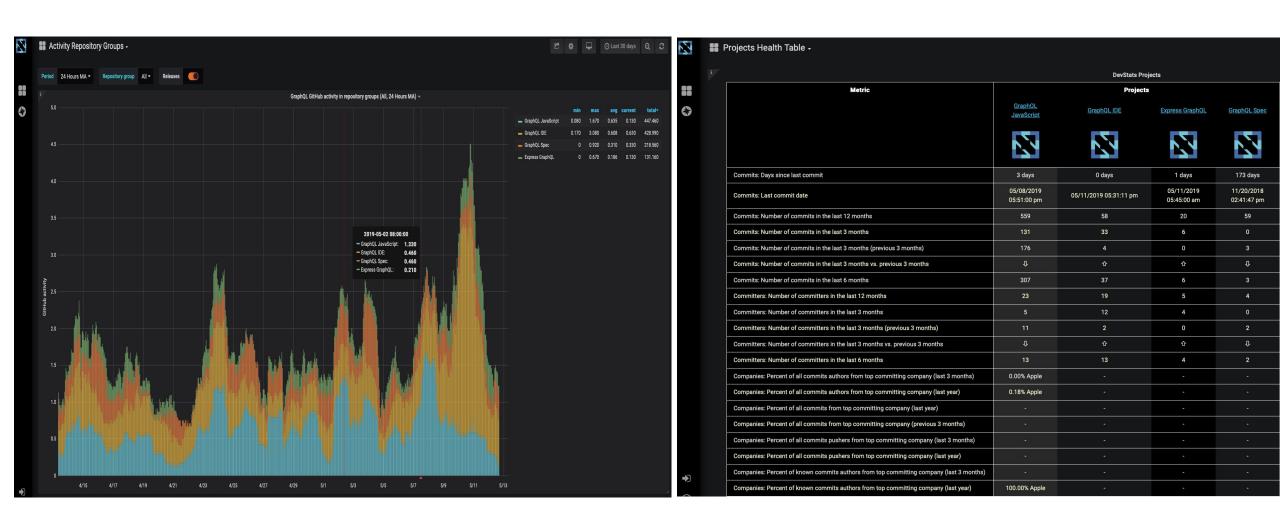

# EYODF

#### **Moving to Microservices**

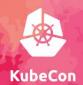

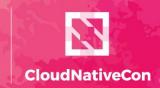

Europe 2019 -

## **Architecture and Details**

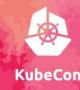

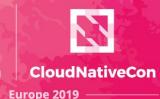

- Ingress
- Services
- StatefulSet
- ReplicaSets
  - Volumes
  - CronJobs

- Secrets
- Certificates
- Helm
- Tests
- RBAC

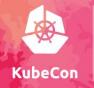

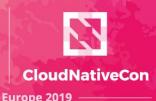

- Ingress-ELB, IngressNginx
- AWS Cloud Provider
- Grafana
- Patroni Postgres HA
- Travis CI

- GitHub
- Docker Hub
- AWS
- LetsEncrypt

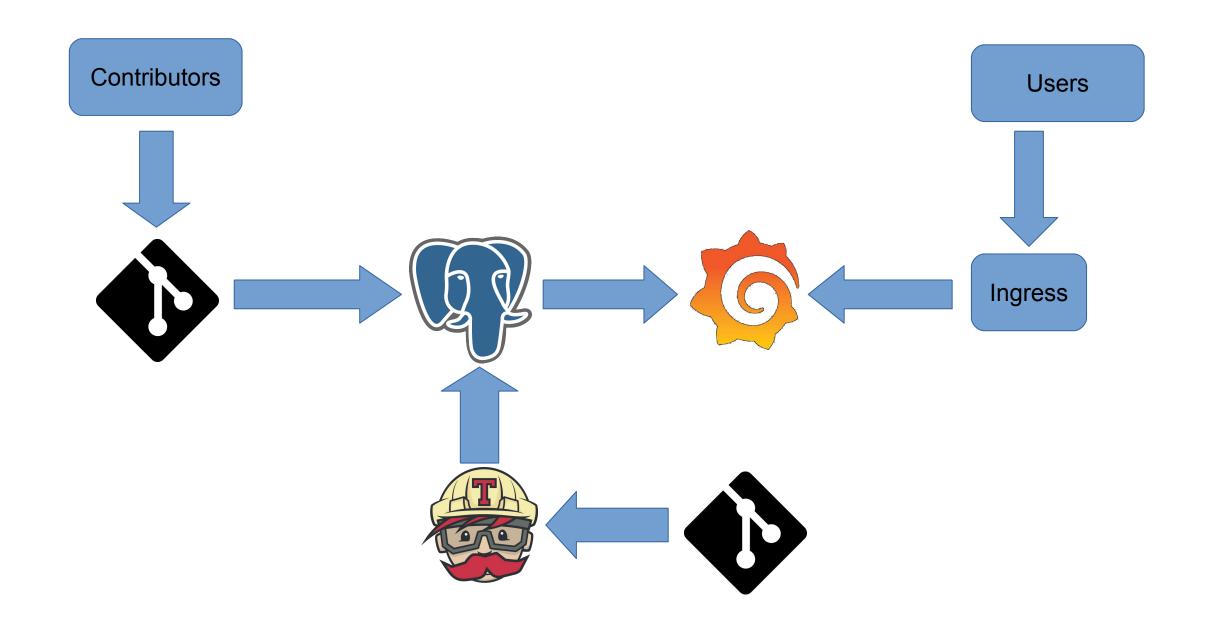

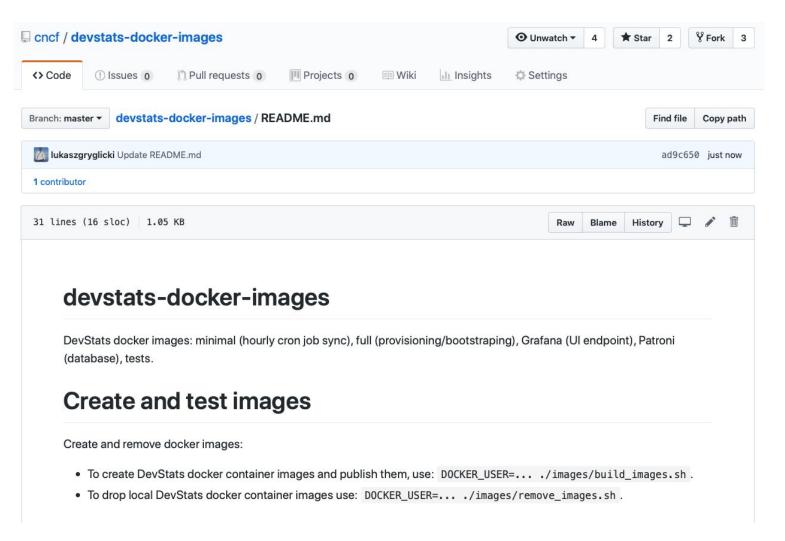

# Containers Repo

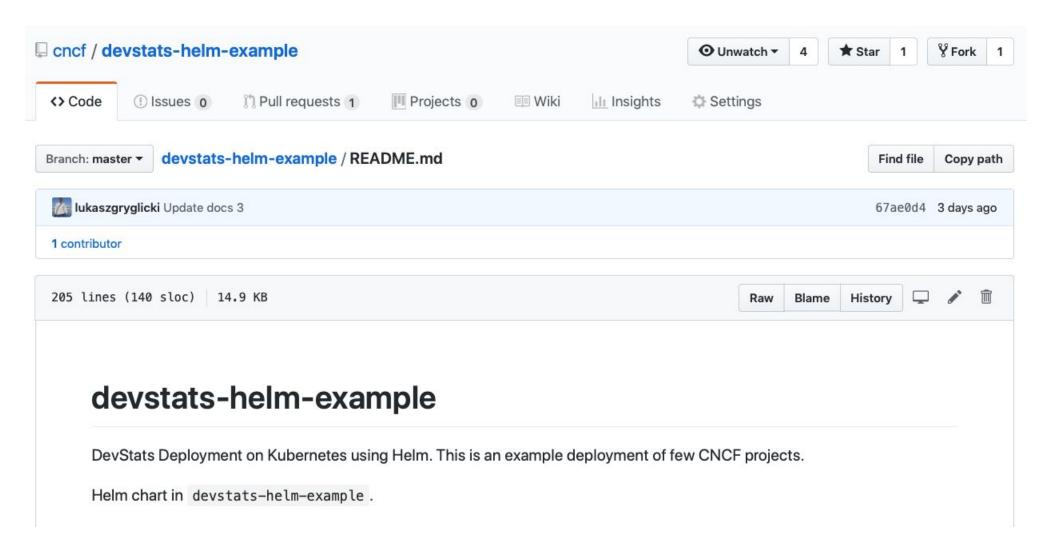

# Charts Repo

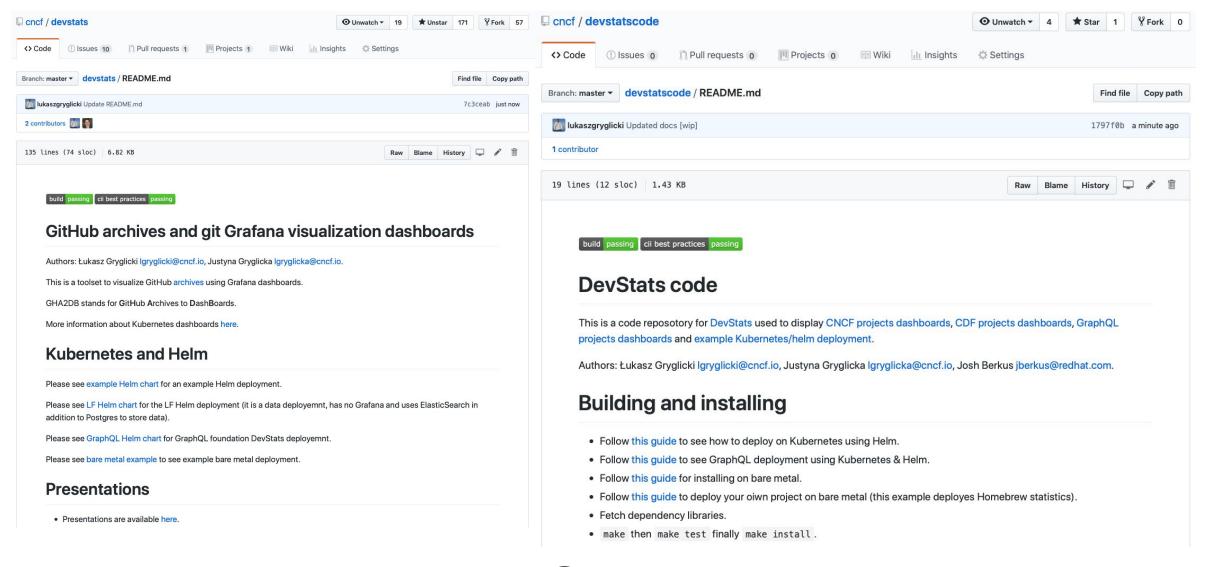

# DevStats Repo

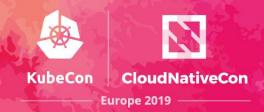

## A bit complicated:

- variables to omit components (such as DB)
- loop for deploying variable numbers of projects

Maybe should use an operator

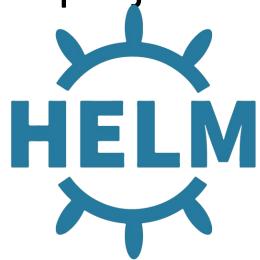

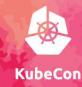

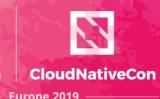

- Kubernetes 1.12
- Amazon EKS
  - Fully portable though
- Advantages:
  - Experience with AWS
  - Easy handling of storage, Ingress
- Move to bare metal?

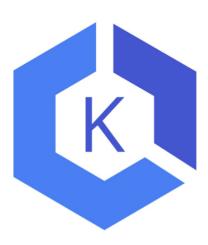

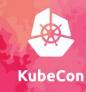

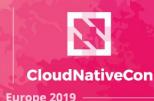

#### 3 Volumes

- 1 for provisioning
  - temporary
  - for each project git clones storage
- 1 for hourly sync, temporary
- 1 for Database nodes, permanent

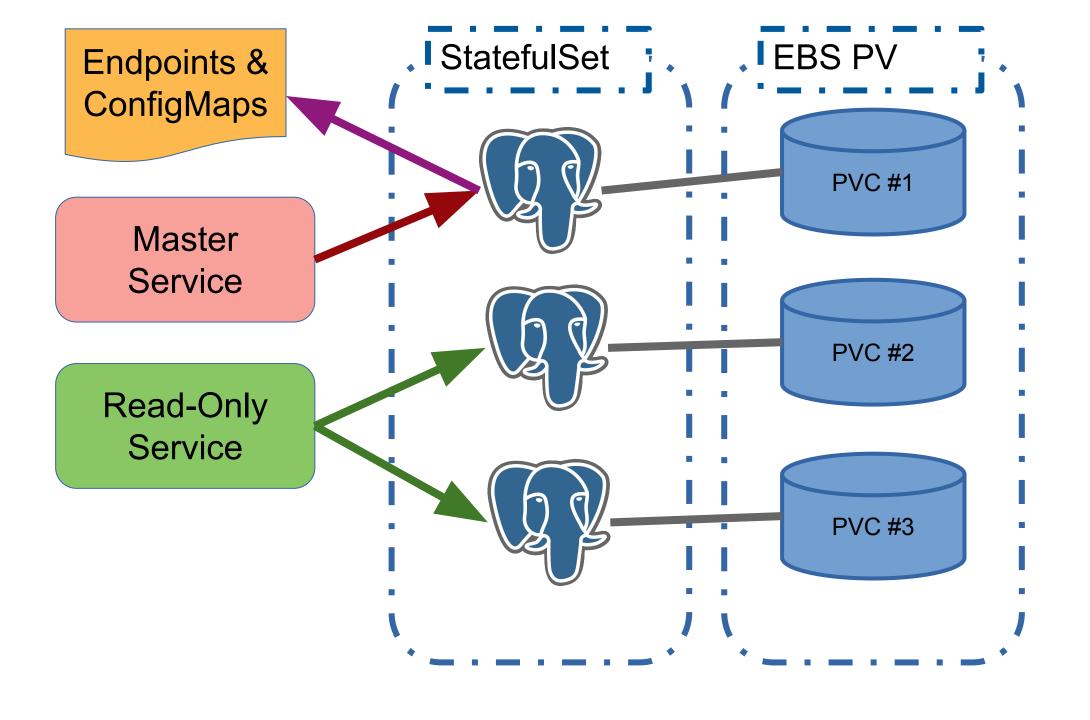

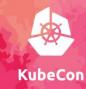

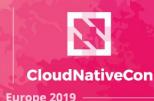

StatefulSet

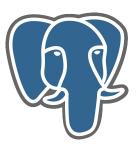

- Uses Patroni for automated HA
  - (current example includes Anti-Affinity to make sure each patroni pod runs on a different node)
- 1 database instance shared by all Projects
- Uses PVT

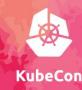

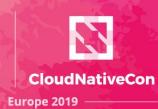

#### RBAC

Patroni needs special roles to work HA magic

#### Services

- 1 Master Service for Read-Write
- 1 general Service for Read-Only load balancing

#### **How Data Gets Into the System**

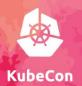

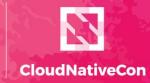

Europe 2019

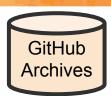

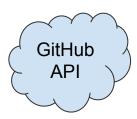

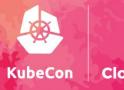

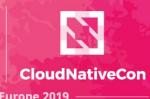

- One job per Project
- Pulls data from GitHub/Archives, API and from git
- Pushes data into Postgres
- Runs timeseries-building go programs

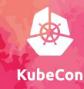

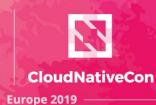

## One per hosted project

- Use loop in Helm template to create sets
- Graph designs from Git
  - add a graph by \_\_\_\_\_

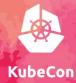

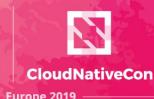

- Secrets are loaded from Helm Charts
- Multiple DB connections

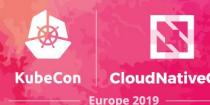

- Nginx Ingress provider
- LetsEncrypt service for certs
- Generates subdomain of "devstats-demo.net" per Project

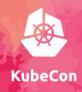

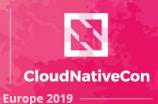

- Builds Code from Devstats Repos
- Builds Images from Images Repo
- Manual triggering required for deployment

# Running In Production

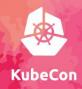

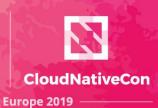

- register a domain
- use ingress
  - with a cloud provider
- re-generate certificates
  - should attach to domain

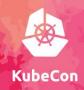

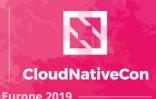

- Continuous deployment
- Archival DB backups
- Robust encrypted secrets

# **Future Plans**

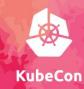

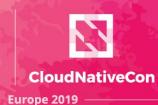

- Documentation!
- Register the Helm chart
- Create an operator
- Argo CI/CD?

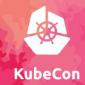

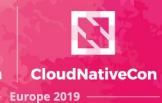

#### Get more users and contributors!

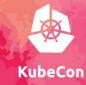

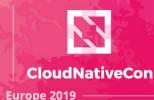

### DevStats Repos:

- gh/cncf/devstats
- gh/cncf/devstatscode
- gh/cncf/devstats-helm-example
- gh/cncf/devstats-docker-images
- gh/cncf/devstats-kubernetes-dashboard
- #devstats on k8s.slack.com

#### • Lukasz:

- lgryglicki@cncf.io
- lukaszgryglicki@o2.pl
- @lukaszgryglicki

#### Josh:

- jberkus@redhat.com
- @fuzzychef